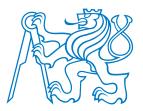

# CZECH TECHNICAL UNIVERSITY IN PRAGUE

Faculty of Electrical Engineering Department of Cybernetics

# **Neural Networks.**

Petr Pošík

Czech Technical University in Prague Faculty of Electrical Engineering Dept. of Cybernetics

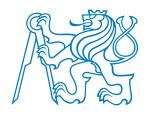

# **Introduction and Rehearsal**

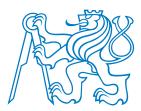

# Notation

In supervised learning, we work with

- an observation described by a vector  $\mathbf{x} = (x_1, \dots, x_D)$ ,
- the corresponding true value of the dependent variable *y*, and
- the prediction of a model  $\hat{y} = f_w(x)$ , where the model parameters are in vector w.

Intro

- Notation
- Multiple regression
- Logistic regression
- Gradient descent
- Ex: Grad. for MR
- Ex: Grad. for LR
- Relations to NN

Multilayer FFN

Gradient Descent

Regularization

Other NNs

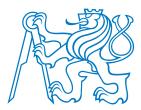

# Notation

In supervised learning, we work with

- an observation described by a vector  $\mathbf{x} = (x_1, \dots, x_D)$ ,
- the corresponding true value of the dependent variable *y*, and
- the prediction of a model  $\hat{y} = f_w(x)$ , where the model parameters are in vector w.
- Very often, we use *homogeneous coordinates* and matrix notation, and represent the whole training data set as T = (X, y), where

and

 $\boldsymbol{y} = \left(\begin{array}{c} \boldsymbol{y}^{(1)} \\ \vdots \\ \boldsymbol{x}^{(|T|)} \end{array}\right).$ 

Intro

#### • Notation

- Multiple regression
- Logistic regression
- Gradient descent
- Ex: Grad. for MR
- Ex: Grad. for LR
- Relations to NN

Multilayer FFN

Gradient Descent

Regularization

Other NNs

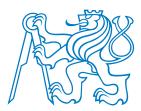

Multiple regressionLogistic regression

• Gradient descent

Ex: Grad. for MREx: Grad. for LRRelations to NN

Multilayer FFN

Regularization

Gradient Descent

Intro

Notation

# Notation

In supervised learning, we work with

- an observation described by a vector  $\mathbf{x} = (x_1, \dots, x_D)$ ,
- the corresponding true value of the dependent variable *y*, and
- the prediction of a model  $\hat{y} = f_w(x)$ , where the model parameters are in vector w.
- Very often, we use *homogeneous coordinates* and matrix notation, and represent the whole training data set as T = (X, y), where

$$\boldsymbol{X} = \begin{pmatrix} 1 & \boldsymbol{x}^{(1)} \\ \vdots & \vdots \\ 1 & \boldsymbol{x}^{(|T|)} \end{pmatrix}, \quad \text{and} \quad \boldsymbol{y} = \begin{pmatrix} y^{(1)} \\ \vdots \\ y^{(|T|)} \end{pmatrix}$$

Other NNs Summarv

*Learning* then amounts to finding such model parameters  $w^*$  which minimize certain loss (or energy) function:

 $w^* = \arg\min_w J(w, T)$ 

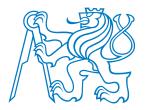

# **Multiple linear regression**

Multiple linear regression model:

#### Intro

• Notation

### The minimum of

- Multiple regressionLogistic regression
- Gradient descent
- Ex: Grad. for MR
- Ex: Grad. for LR
- Relations to NN

### is given by

Gradient Descent

Regularization

Multilayer FFN

Other NNs

Summary

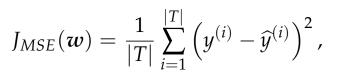

 $\widehat{y} = f_{w}(x) = w_1 x_1 + w_2 x_2 + \ldots + w_D x_D = x w^T$ 

 $\boldsymbol{w}^* = (\boldsymbol{X}^T \boldsymbol{X})^{-1} \boldsymbol{X}^T \boldsymbol{y},$ 

or found by numerical optimization.

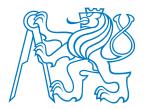

# **Multiple linear regression**

Multiple linear regression model:

#### Intro

• Notation

## The minimum of

- Multiple regressionLogistic regression
- Gradient descent
- Ex: Grad. for MR
- Ex: Grad. for LR
- Relations to NN

## \_\_\_\_\_ is given by

Gradient Descent

Regularization

Multilayer FFN

Other NNs

Summary

 $\boldsymbol{w}^* = (\boldsymbol{X}^T \boldsymbol{X})^{-1} \boldsymbol{X}^T \boldsymbol{y}$ ,

or found by numerical optimization.

Multiple regression as a **linear neuron**:

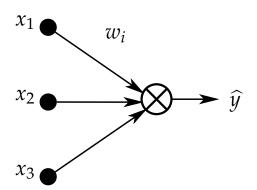

$$M_{MSE}(w) = rac{1}{|T|} \sum_{i=1}^{|T|} \left( y^{(i)} - \widehat{y}^{(i)} 
ight)^2,$$

 $\widehat{y} = f_{w}(x) = w_1 x_1 + w_2 x_2 + \ldots + w_D x_D = x w^T$ 

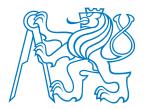

# **Logistic regression**

Logistic regression model:

Intro

- Notation
- Multiple regression **V**
- Logistic regression
- Gradient descent
- Ex: Grad. for MR
- Ex: Grad. for LR
- Relations to NN
- Multilayer FFN
- Gradient Descent
- Regularization
- Other NNs

Summary

## where

- $g(z) = \frac{1}{1 + e^{-z}}$
- is the **sigmoid** (a.k.a **logistic**) function.

 $\widehat{y} = f(\boldsymbol{w}, \boldsymbol{x}) = g(\boldsymbol{x}\boldsymbol{w}^T),$ 

- No explicit equation for the optimal weights.
- The only option is to find the optimum numerically, usually by some form of gradient descent.

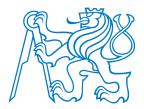

# Logistic regression

Logistic regression model:

Intro

- Notation
- Multiple regression **W**
- Logistic regression
- Gradient descent
- Ex: Grad. for MR
- Ex: Grad. for LR
- Relations to NN
- Multilayer FFN
- Gradient Descent
- Regularization
- Other NNs

Summary

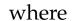

- $g(z) = \frac{1}{1 + e^{-z}}$
- is the **sigmoid** (a.k.a **logistic**) function.

 $\widehat{y} = f(\boldsymbol{w}, \boldsymbol{x}) = g(\boldsymbol{x}\boldsymbol{w}^T),$ 

- No explicit equation for the optimal weights.
  - The only option is to find the optimum numerically, usually by some form of gradient descent.

Logistic regression as a **non-linear neuron**:

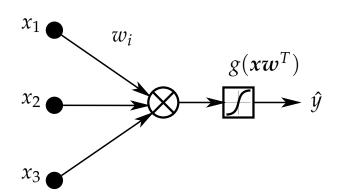

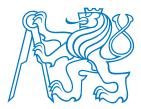

# Gradient descent algorithm

- Given a function J(w) that should be minimized,
- start with a guess of w, and change it so that J(w) decreases, i.e.
- update our current guess of *w* by taking a step in the direction opposite to the gradient:

$$w \leftarrow w - \alpha \nabla J(w)$$
, i.e.  
 $w_d \leftarrow w_d - \alpha \frac{\partial}{\partial w_d} J(w)$ ,

where all  $w_d$ s are updated simultaneously and  $\alpha$  is a **learning rate** (step size). For cost functions given as the sum across the training examples

$$J(\boldsymbol{w}) = \sum_{i=1}^{|T|} E(\boldsymbol{w}, \boldsymbol{x}^{(i)}, \boldsymbol{y}^{(i)}),$$

## we can concentrate on a single training example because

$$\frac{\partial}{\partial w_d} J(\boldsymbol{w}) = \sum_{i=1}^{|T|} \frac{\partial}{\partial w_d} E(\boldsymbol{w}, \boldsymbol{x}^{(i)}, \boldsymbol{y}^{(i)}),$$

and we can drop the indices over training data set:

$$E = E(\boldsymbol{w}, \boldsymbol{x}, \boldsymbol{y}).$$

NotationMultiple regression

Intro

- Logistic regression
- Gradient descent
- Ex: Grad. for MR
- Ex: Grad. for LR
- Relations to NN

#### Multilayer FFN

#### Gradient Descent

Regularization

Other NNs

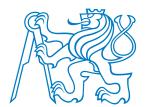

 $x_1$ 

 $x_{2}$ 

 $x_3$ 

 $w_i$ 

Assuming the squared error loss

# Example: Gradient for multiple regression and squared loss

#### Intro

- Notation
- Multiple regression
- Logistic regression
- Gradient descent
- Ex: Grad. for MR
- Ex: Grad. for LR
- Relations to NN

Multilayer FFN

Gradient Descent

Regularization

Other NNs

<sup>–</sup> we can compute the derivatives using the chain rule as

 $E(w, x, y) = \frac{1}{2}(y - \hat{y})^2 = \frac{1}{2}(y - xw^T)^2,$ 

ŷ

Summary

$$\frac{\partial E}{\partial w_d} = \frac{\partial E}{\partial \hat{y}} \frac{\partial \hat{y}}{\partial w_d}, \text{ where}$$
$$\frac{\partial E}{\partial \hat{y}} = \frac{\partial}{\partial \hat{y}} \frac{1}{2} (y - \hat{y})^2 = -(y - \hat{y}), \text{ and}$$
$$\frac{\partial \hat{y}}{\partial w_d} = \frac{\partial}{\partial w_d} x w^T = x_d,$$

and thus

$$\frac{\partial E}{\partial w_d} = \frac{\partial E}{\partial \widehat{y}} \frac{\partial \widehat{y}}{\partial w_d} = -(y - \widehat{y}) x_d$$

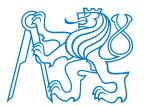

 $x_1$ 

 $x_2$ 

 $x_3$ 

 $w_i$ 

g(a)

ŷ

а

# **Example: Gradient for logistic regression and crossentropy loss**

#### Intro

- Notation
- Multiple regression
- Logistic regression
- Gradient descent
- Ex: Grad. for MR
- Ex: Grad. for LR
- Relations to NN
- Multilayer FFN
- Gradient Descent
- Regularization
- Other NNs

Summary

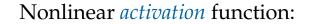

$$g(a) = \frac{1}{1 + e^{-a}}$$

Note that

$$g'(a) = g(a) \left(1 - g(a)\right).$$

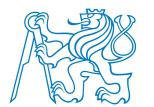

 $x_1$ 

 $x_2$ 

 $x_3$ 

# Example: Gradient for logistic regression and crossentropy loss

#### Intro

- Notation
- Multiple regression
- Logistic regression
- Gradient descent
- Ex: Grad. for MR
- Ex: Grad. for LR
- Relations to NN

Multilayer FFN

Gradient Descent

Regularization

Other NNs

Summary

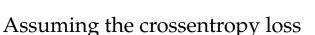

 $w_i$ 

Nonlinear *activation* function:

$$g(a) = \frac{1}{1 + e^{-a}}$$

Note that

$$g'(a) = g(a) \left(1 - g(a)\right).$$

$$E(\boldsymbol{w}, \boldsymbol{x}, \boldsymbol{y}) = -y \log \widehat{y} - (1 - y) \log(1 - \widehat{y}), \quad \text{where } \widehat{y} = g(a) = g(\boldsymbol{x} \boldsymbol{w}^T),$$

\_\_\_\_\_ we can compute the derivatives using the chain rule as

g(a)

а

 $\frac{\partial E}{\partial w_d} = \frac{\partial E}{\partial \widehat{y}} \frac{\partial \widehat{y}}{\partial a} \frac{\partial a}{\partial w_d}, \text{ where}$  $\frac{\partial E}{\partial \widehat{y}} = -\frac{y}{\widehat{y}} + \frac{1-y}{1-\widehat{y}} = -\frac{y-\widehat{y}}{\widehat{y}(1-\widehat{y})},$ 

$$\frac{\partial \widehat{y}}{\partial a} = \widehat{y}(1 - \widehat{y})$$
, and  $\frac{\partial a}{\partial w_d} = \frac{\partial}{\partial w_d} x w^T = x_d$ ,

and thus

$$\frac{\partial E}{\partial w_d} = \frac{\partial E}{\partial \widehat{y}} \frac{\partial \widehat{y}}{\partial a} \frac{\partial a}{\partial w_d} = -(y - \widehat{y}) x_d$$

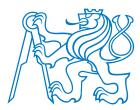

# **Relations to neural networks**

- Above, we derived training algorithms (based on gradient descent) for linear regression model and linear classification model.
- Note the similarity with the *perceptron algorithm* ("just add certain part of a misclassified training example to the weight vector").
- Units like those above are used as building blocks for more complex/flexible models!

- Intro
- Notation
- Multiple regression
- Logistic regression
- Gradient descent
- Ex: Grad. for MR
- Ex: Grad. for LR
- Relations to NN
- Multilayer FFN
- Gradient Descent
- Regularization
- Other NNs
- Summary

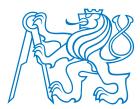

• Multiple regression

• Logistic regression

 Gradient descent • Ex: Grad. for MR • Ex: Grad. for LR Relations to NN

Multilayer FFN

Regularization

Other NNs

Summarv

Gradient Descent

Intro

Notation

# **Relations to neural networks**

- Above, we derived training algorithms (based on gradient descent) for linear regression model and linear classification model.
- Note the similarity with the *perceptron algorithm* ("just add certain part of a misclassified training example to the weight vector").
- Units like those above are used as **building blocks** for more complex/flexible models!
- A more complex/flexible model:

$$\widehat{y} = g^{OUT} \left( \sum_{k=1}^{K} w_k^{HID} g_k^{HID} \left( \sum_{d=1}^{D} w_{kd}^{IN} x_d \right) \right),$$

- which is
  - a nonlinear function of
    - a linear combination of
      - nonlinear functions of
        - linear combinations of inputs.

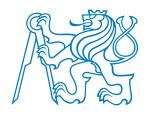

# **Multilayer Feedforward Networks**

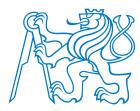

# MLP

## Multilayer perceptron (MLP)

- Multilayer feedforward network:
  - the "signal" is propagated from inputs towards outputs; no feedback connections exist.
- It realizes mapping from  $\mathcal{R}^D \longrightarrow \mathcal{R}^C$ , where *D* is the number of object features, and *C* is the number of output variables.
  - For binary classification and regression, a single output is sufficient.
  - For classification into multiple classes, 1-of-N encoding is usually used.

**Universal approximation theorem:** A MLP with a single hidden layer with sufficient (but finite) number of neurons can approximate any continuous function arbitrarily well (under mild assumptions on the activation functions).

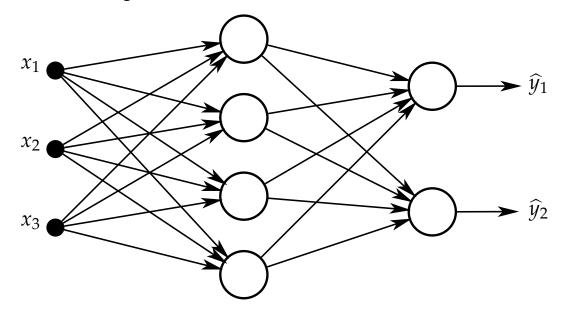

\_\_\_\_\_

- Multilayer FFN
- MLP

Intro

- MLP: A look inside
- Activation functions
- MLP: Learning
- BP
- BP algorithm
- BP: Example
- BP Efficiency
- Loss functions

Gradient Descent

Regularization

Other NNs

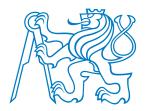

# MLP: A look inside

#### Intro

#### Multilayer FFN

- MLP
- MLP: A look inside
- Activation functions
- MLP: Learning
- BP
- BP algorithm
- BP: Example
- BP Efficiency
- Loss functions

Gradient Descent

Regularization

Other NNs

Summary

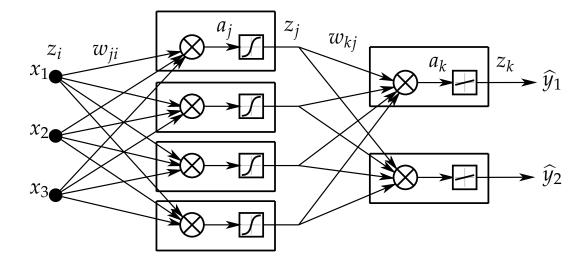

### Forward propagation:

Given all the weights w and activation functions g, we can for a single input vector x easily compute the estimate of the output vector  $\hat{y}$  by iteratively evaluating in individual layers:

$$a_{j} = \sum_{i \in Src(j)} w_{ji} z_{i}$$

$$z_{j} = g(a_{j})$$
(1)
(2)

## Note that

- $z_i$  in (1) may be the *outputs of hidden layers neurons* or the *inputs x<sub>i</sub>*, and
- $z_i$  in (2) may be the the *outputs of hidden layers neurons* or the *outputs*  $\hat{y}_k$ .

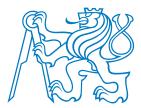

# **Activation functions**

• Identity: g(a) = a

. . .

| • Binary step: $g(a) = \begin{cases} \\ \\ \\ \end{cases}$ | 0 | for | <i>a</i> < 0, |
|------------------------------------------------------------|---|-----|---------------|
|                                                            | 1 | for | $a \ge 0$     |

- Logistic (sigmoid):  $g(a) = \sigma(a) = \frac{1}{1+e^{-a}}$
- Hyperbolic tangent:  $g(a) = \tanh(a) = 2\sigma(a) 1$
- Rectified Linear unit (ReLU):  $g(a) = \max(0, a) = \begin{cases} 0 & \text{for } a < 0, \\ a & \text{for } a \ge 0 \end{cases}$

| • Leaky ReLU: $g(a) = \begin{cases} \\ \\ \\ \\ \\ \end{cases}$ | ∫ 0.01 <i>a</i> | for | <i>a</i> < 0, |
|-----------------------------------------------------------------|-----------------|-----|---------------|
|                                                                 | a               | for | $a \ge 0$     |

Intro

### Multilayer FFN

- MLP
- MLP: A look inside
- Activation functions
- MLP: Learning
- BP
- BP algorithm
- BP: Example
- BP Efficiency
- Loss functions

Gradient Descent

Regularization

Other NNs

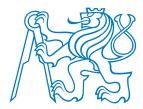

# **MLP: Learning**

How to train a NN (i.e. find suitable w) given the training data set (X, y)?

Intro

#### Multilayer FFN

- MLP
- MLP: A look inside
- Activation functions
- MLP: Learning
- BP
- BP algorithm
- BP: Example
- BP Efficiency
- Loss functions

Gradient Descent

Regularization

Other NNs

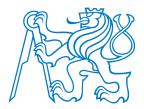

# **MLP: Learning**

*E*(

How to train a NN (i.e. find suitable w) given the training data set (X, y)?

Intro

#### Multilayer FFN

- MLP
- MLP: A look inside
- Activation functions
- MLP: Learning
- BP
- BP algorithm
- BP: Example
- BP Efficiency
- Loss functions

Gradient Descent

Regularization

Other NNs

Summary

In principle, MLP can be trained in the same way as a single-layer NN using a gradient descent algorithm:

Define the loss function to be minimized, e.g. squared error loss:

$$J(w) = \sum_{i=1}^{|T|} E(w, x^{(i)}, y^{(i)}) = \frac{1}{2} \sum_{i=1}^{|T|} \sum_{k=1}^{C} (y_{ik} - \widehat{y}_{ik})^2, \text{ where}$$
$$w, x, y) = \frac{1}{2} \sum_{k=1}^{C} (y_k - \widehat{y}_k)^2.$$

|T| is the size of the training set, and *C* is the number of outputs of NN. Compute the gradient of the loss function w.r.t. individual weights:

$$\nabla E(\boldsymbol{w}) = \left(\frac{\partial E}{\partial w_1}, \frac{\partial E}{\partial w_2}, \dots, \frac{\partial E}{\partial w_W}\right).$$

Make a step in the direction opposite to the gradient to update the weights:

$$w_d \longleftarrow w_d - \eta \frac{\partial E}{\partial w_d}$$
 for  $d = 1, \dots, W$ 

How to compute the individual derivatives?

**Error backpropagation (BP)** is the algorithm for computing  $\frac{\partial E}{\partial w_d}$ .

**Error backpropagation (BP)** is the algorithm for computing  $\frac{\partial E}{\partial w_A}$ 

Consider only 
$$\frac{\partial E}{\partial w_d}$$
 because  
 $\frac{\partial J}{\partial w_d} = \sum_n \frac{\partial}{\partial w_d} E(\boldsymbol{w}, \boldsymbol{x}^{(n)}, \boldsymbol{y}^{(n)}).$ 

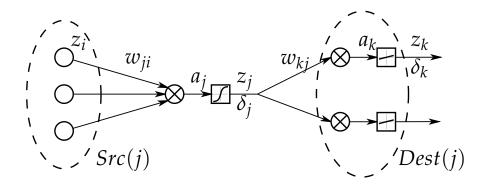

*E* depends on  $w_{ji}$  only via  $a_j$ :

$$\frac{\partial E}{\partial w_{ji}} = \frac{\partial E}{\partial a_j} \frac{\partial a_j}{\partial w_{ji}} \tag{3}$$

Let's introduce the so called *error*  $\delta_i$ :

$$\delta_j = \frac{\partial E}{\partial a_j} \tag{4}$$

From (1) we can derive:

$$\frac{\partial a_j}{\partial w_{ji}} = z_i \tag{5}$$

Substituting (4) and (5) into (3):

$$\frac{\partial E}{\partial w_{ji}} = \delta_j z_i,\tag{6}$$

where

- $\delta_i$  is the error of the neuron on the output of the
- $z_i$  is the input of the edge  $i \to j$ .

"The more we excite edge  $i \rightarrow j$  (big  $z_i$ ) and the larger is the error of the neuron on its output (large  $\delta_j$ ), the more sensitive is the loss function E to the change of  $w_{ji}$ ."

- All values  $z_i$  are known from forward pass,
- to compute the gradient, we need to compute all  $\delta_j$ .

We need to compute the *errors*  $\delta_j$ .

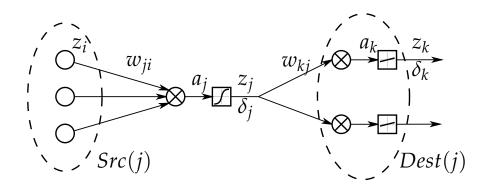

For the output layer:

$$\delta_k = \frac{\partial E}{\partial a_k}$$

*E* depends on  $a_k$  only via  $\widehat{y}_k = g(a_k)$ :

$$\delta_k = \frac{\partial E}{\partial a_k} = \frac{\partial E}{\partial \widehat{y}_k} \frac{\partial \widehat{y}_k}{\partial a_k} = g'(a_k) \frac{\partial E}{\partial \widehat{y}_k}$$
(7)

## For the hidden layers:

$$\delta_j = \frac{\partial E}{\partial a_j}$$

*E* depends on  $a_j$  via all  $a_k$ ,  $k \in Dest(j)$ :

$$\delta_{j} = \frac{\partial E}{\partial a_{j}} = \sum_{k \in Dest(j)} \frac{\partial E}{\partial a_{k}} \frac{\partial a_{k}}{\partial a_{j}} =$$
$$= \sum_{k \in Dest(j)} \delta_{k} \frac{\partial a_{k}}{\partial a_{j}} =$$
$$= g'(a_{j}) \sum_{k \in Dest(j)} w_{kj} \delta_{k}, \qquad (8)$$

because

$$a_{k} = \sum_{j \in Src(k)} w_{kj} z_{j} = \sum_{j \in Src(k)} w_{kj} g(a_{j}),$$
  
and thus  $\frac{\partial a_{k}}{\partial a_{j}} = w_{kj} g'(a_{j})$ 

"The error  $\delta_k$  is distributed to  $\delta_j$  in the lower layer according to the weight  $w_{kj}$  (which is the speed of growth of the linear combination  $a_k$ ) and according to the size of  $g'(a_j)$  (which is the speed of growth of the activation function)."

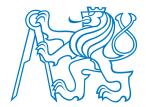

# **Error backpropagation algorithm**

**Algorithm 1:** Error Backpropagation: the computation of derivatives  $\frac{\partial E}{\partial w_d}$ .

Intro

Multilayer FFN

- MLP
- MLP: A look inside
- Activation functions

2

3

4

- MLP: Learning
- BP
- BP algorithm
- BP: Example
- BP Efficiency
- Loss functions

Gradient Descent

Regularization

Other NNs

Summary

1 begin Perform a forward pass for observation *x*. This will result in values of all  $a_i$  and  $z_i$ 

- for the vector *x*.
- Evaluate the error  $\delta_k$  for the output layer (using Eq. 7):

$$\delta_k = g'(a_k) \frac{\partial E}{\partial \widehat{y}_k}$$

Using Eq. 8, propagate the errors  $\delta_k$  back to get all the remaining  $\delta_i$ :

$$\delta_j = g'(a_j) \sum_{k \in Dest(j)} w_{kj} \delta_k$$

Using Eq. 6, evaluate all the derivatives to get the whole gradient: 5

$$\frac{\partial E}{\partial w_{ji}} = \delta_j z_i$$

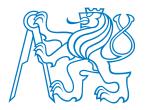

# Error backpropagation: Example

NN with a single hidden layer:

Squared error loss: 
$$E = \frac{1}{2} \sum_{k=1}^{C} (y_k - \widehat{y}_k)^2$$

Activation func. in the output layer: identity  $g_k(a_k) = a_k$ ,  $g'_k(a_k) = 1$ 

• Activation func. in the hidden layer: sigmoidal  $g_j(a_j) = \frac{1}{1 + e^{-a_j}}, g'_j(a_j) = z_j(1 - z_j)$ 

MLP: LearningBP

• MLP

Intro

• BP algorithm

Multilayer FFN

• MLP: A look inside

• Activation functions

- BP: Example
- BP Efficiency
- Loss functions

Gradient Descent

Regularization

Other NNs

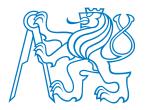

# Error backpropagation: Example

NN with a single hidden layer:

Squared error loss: 
$$E = \frac{1}{2} \sum_{k=1}^{C} (y_k - \widehat{y}_k)^2$$

Activation func. in the output layer: identity  $g_k(a_k) = a_k$ ,  $g'_k(a_k) = 1$ 

• Activation func. in the hidden layer: sigmoidal  $g_j(a_j) = \frac{1}{1 + e^{-a_j}}$ ,  $g'_j(a_j) = z_j(1 - z_j)$ Computing the errors  $\delta$ :

• Output layer: 
$$\delta_k = g'_k(a_k) \frac{\partial E}{\partial \hat{y}_k} = -(y_k - \hat{y}_k)$$

Intro

### Multilayer FFN

- MLP
- MLP: A look inside
- Activation functions

- MLP: Learning
- BP
- BP algorithm
- BP: Example
- BP Efficiency
- Loss functions

Gradient Descent

Regularization

Other NNs

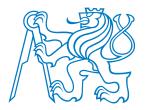

Intro

• MLP

• BP

Multilayer FFN

BP algorithmBP: Example

BP Efficiency Loss functions

Gradient Descent

Regularization

• MLP: A look inside

Activation functionsMLP: Learning

# Error backpropagation: Example

NN with a single hidden layer:

Squared error loss: 
$$E = \frac{1}{2} \sum_{k=1}^{C} (y_k - \widehat{y}_k)^2$$

Activation func. in the output layer: identity  $g_k(a_k) = a_k$ ,  $g'_k(a_k) = 1$ 

- Activation func. in the hidden layer: sigmoidal  $g_j(a_j) = \frac{1}{1 + e^{-a_j}}, \ g'_j(a_j) = z_j(1 z_j)$
- Computing the errors  $\delta$ :
  - Output layer:  $\delta_k = g'_k(a_k) \frac{\partial E}{\partial \widehat{y}_k} = -(y_k \widehat{y}_k)$ Hidden layer:  $\delta_j = g'_j(a_j) \sum_{k \in Dest(j)} w_{kj} \delta_k = z_j (1 z_j) \sum_{k \in Dest(j)} w_{kj} \delta_k$

Other NNs

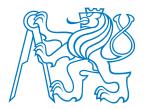

Intro

• MLP

• BP

Multilayer FFN

BP algorithm
BP: Example
BP Efficiency
Loss functions

Gradient Descent

Regularization

Other NNs

Summary

• MLP: A look inside

Activation functionsMLP: Learning

# Error backpropagation: Example

NN with a single hidden layer:

Squared error loss: 
$$E = \frac{1}{2} \sum_{k=1}^{C} (y_k - \widehat{y}_k)^2$$

Activation func. in the output layer: identity  $g_k(a_k) = a_k$ ,  $g'_k(a_k) = 1$ 

- Activation func. in the hidden layer: sigmoidal  $g_j(a_j) = \frac{1}{1 + e^{-a_j}}, \ g'_j(a_j) = z_j(1 z_j)$
- Computing the errors  $\delta$ :

Output layer: 
$$\delta_k = g'_k(a_k) \frac{\partial E}{\partial \hat{y}_k} = -(y_k - \hat{y}_k)$$
Hidden layer:  $\delta_j = g'_j(a_j) \sum_{k \in Dest(j)} w_{kj} \delta_k = z_j (1 - z_j) \sum_{k \in Dest(j)} w_{kj} \delta_k$ 

- Computation of all the partial derivatives:

$$\frac{\partial E}{\partial w_{ji}} = \delta_j x_i \qquad \qquad \frac{\partial E}{\partial w_{kj}} = \delta_k z_j$$

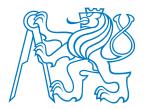

Intro

• MLP

• BP

Multilayer FFN

BP algorithm
BP: Example
BP Efficiency
Loss functions

Gradient Descent

• MLP: A look inside

Activation functionsMLP: Learning

# Error backpropagation: Example

NN with a single hidden layer:

Squared error loss: 
$$E = \frac{1}{2} \sum_{k=1}^{C} (y_k - \widehat{y}_k)^2$$

Computation of all the partial derivatives:

Activation func. in the output layer: identity  $g_k(a_k) = a_k$ ,  $g'_k(a_k) = 1$ 

Activation func. in the hidden layer: sigmoidal  $g_j(a_j) = \frac{1}{1 + e^{-a_j}}, g'_j(a_j) = z_j(1 - z_j)$ 

Computing the errors 
$$\delta$$

Other NNs

Regularization

Summary

$$\frac{\partial E}{\partial w_{ji}} = \delta_j x_i$$

 $w_{ji} \leftarrow w_{ji} - \eta \delta_j x_i$ 

 $w_{kj} \longleftarrow w_{kj} - \eta \delta_k z_j$ 

Online learning:

Batch learning:

 $\frac{\partial E}{\partial w_{ki}} = \delta_k z_j$ 

$$w_{ji} \longleftarrow w_{ji} - \eta \sum_{n=1}^{|T|} \delta_j^{(n)} x_i^{(n)}$$
$$w_{kj} \longleftarrow w_{kj} - \eta \sum_{n=1}^{|T|} \delta_k^{(n)} z_j^{(n)}$$

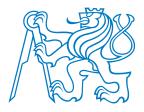

# Error backpropagation efficiency

Let *W* be the number of weights in the network (the number of parameters being optimized).

- The evaluation of *E* for a single observation requires O(W) operations (evaluation of  $w_{ji}z_i$  dominates, evaluation of  $g(a_j)$  is neglected).
- We need to compute *W* derivatives for each observation:
  - Classical approach:
    - Find explicit equations for  $\frac{\partial E}{\partial w_{ii}}$ .
      - To compute each of them  $\mathcal{O}(W)$  steps are required.
    - In total,  $\mathcal{O}(W^2)$  steps for a single training example.
    - Backpropagation:
      - Requires only  $\mathcal{O}(W)$  steps for a single training example.

• MLP

Multilayer FFN

- MLP: A look inside
- Activation functions
- MLP: Learning
- BP

Intro

- BP algorithm
- BP: Example
- BP Efficiency
- Loss functions

## Gradient Descent

Regularization

Other NNs

# **Loss functions**

| Task                       | Suggested loss function                                                                                                    |
|----------------------------|----------------------------------------------------------------------------------------------------|
| Binary classification      | Cross-entropy: $J = -\sum_{i=1}^{ T } \left[ y^{(i)} \log \widehat{y}^{(i)} + (1 - y^{(i)}) \log(1 - \widehat{y}^{(i)}) \right]$ |
| Multinomial classification | Multinomial cross-entropy: $J = -\sum_{i=1}^{ T } \sum_{k=1}^{C} I(y^{(i)} = k) \log \widehat{y}_k^{(i)}$                        |
| Regression                 | Squared error: $J = \sum_{i=1}^{ T } (y^{(i)} - \hat{y}^{(i)})^2$                                                                |
| Multi-output regression    | Squared error: $J = \sum_{i=1}^{ T } \sum_{k=1}^{C} (y_k^{(i)} - \widehat{y}_k^{(i)})^2$                                         |

Note: often, mean errors are used.

- Computed as the average w.r.t. the number of training examples |T|.
- The optimum is in the same point, of course.

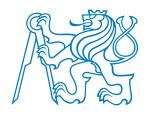

# **Gradient Descent**

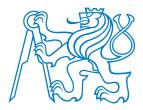

# Learning rate annealing

Intro

Multilayer FFN

Gradient Descent

- Learning rate
- Weights update
- Momentum
- GD improvements

Regularization

Other NNs

Summary

Task: find such parameters  $w^*$  which minimize the model cost over the training set, i.e.

$$w^* = \arg\min_{w} J(w; X, y)$$

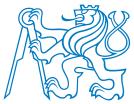

# Learning rate annealing

Intro

Multilayer FFN

Gradient Descent

• Learning rate

• Weights update

• Momentum

• GD improvements

Regularization

Other NNs

Summary

Task: find such parameters  $w^*$  which minimize the model cost over the training set, i.e.

 $w^* = \arg\min_{w} J(w; X, y)$ 

Gradient descent:  $\boldsymbol{w}^{(t+1)} = \boldsymbol{w}^{(t)} - \eta^{(t)} \nabla J(\boldsymbol{w}^{(t)}),$ 

where  $\eta^{(t)} > 0$  is the **learning rate** or **step size** at iteration *t*.

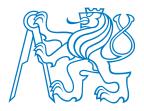

# Learning rate annealing

Task: find such parameters  $w^*$  which minimize the model cost over the training set, i.e.

 $w^* = \arg\min_{w} J(w; X, y)$ 

Gradient descent:  $w^{(t+1)} = w^{(t)} - \eta^{(t)} \nabla J(w^{(t)})$ , where  $\eta^{(t)} > 0$  is the **learning rate** or **step size** at iteration *t*.

## Learning rate decay:

Decrease the learning rate in time.

Summary

Other NNs

Regularization

Intro

Multilayer FFN

Gradient Descent

Learning rateWeights updateMomentum

• GD improvements

**Step decay:** reduce the learning rate every few iterations by certain factor, e.g.  $\frac{1}{2}$ .

**Exponential decay:** 
$$\eta^{(t)} = \eta_0 e^{-kt}$$

**Hyperbolic decay:** 
$$\eta^{(t)} = \frac{\eta_0}{1+kt}$$

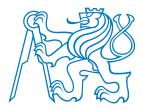

## Weights update

#### When should we update the weights?

### **Batch learning:**

- Compute the gradient w.r.t. all the training examples (epoch).
- Several epochs are required to train the network.
- Inefficient for redundant datasets.

#### **Online learning:**

- Compute the gradient w.r.t. a single training example only.
- Stochastic Gradient Descent (SGD)
  - Converges almost surely to local minimum when  $\eta^{(t)}$  decreases appropriately in time.

## Mini-batch learning:

- Compute the gradient w.r.t. a small subset of the training examples.
- A compromise between the above 2 extremes.

## Gradient Descent

Intro

• Learning rate

Multilayer FFN

- Weights update
- Momentum
- GD improvements

#### Regularization

Other NNs

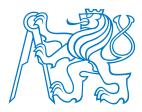

## Momentum

#### Momentum

Perform the update in an analogy to physical systems: a particle with certain mass and velocity gets acceleration from the gradient ("force") of the loss function:

$$v^{(t+1)} = \mu v^{(t)} + \eta^{(t)} \nabla J(w^{(t)})$$
  
 $w^{(t+1)} = w^{(t)} + v^{(t+1)}$ 

- SGD with momentum tends to keep traveling in the same direction, preventing oscillations.
  - It builds the velocity in directions with consistent (but possibly small) gradient.

Intro

Multilayer FFN

Gradient Descent

- Learning rate
- Weights update
- Momentum

• GD improvements

Regularization

Other NNs

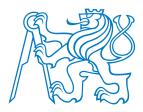

Intro

Multilayer FFN

Gradient Descent

Learning rate
Weights update

Momentum

• GD improvements

Regularization

Other NNs

Summary

## Momentum

#### Momentum

Perform the update in an analogy to physical systems: a particle with certain mass and velocity gets acceleration from the gradient ("force") of the loss function:

$$v^{(t+1)} = \mu v^{(t)} + \eta^{(t)} \nabla J(w^{(t)})$$
  
 $w^{(t+1)} = w^{(t)} + v^{(t+1)}$ 

- SGD with momentum tends to keep traveling in the same direction, preventing oscillations.
- It builds the velocity in directions with consistent (but possibly small) gradient.

#### Nesterov's Momentum

Slightly different update equations:

$$v^{(t+1)} = \mu v^{(t)} + \eta^{(t)} \nabla J(w^{(t)} + \mu v^{(t)})$$
$$w^{(t+1)} = w^{(t)} + v^{(t+1)}$$

- Classic momentum corrects the velocity using gradient at  $w^{(t)}$ ; Nesterov uses gradient at  $w^{(t)} + \mu v^{(t)}$  which is more similar to  $w^{(t+1)}$ .
- Stronger theoretical convergence guarantees; slightly better in practice.

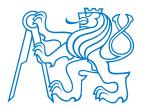

## **Resilient Propagation (Rprop)**

- $\frac{\partial J}{\partial w_d}$  may differ a lot for different parameters  $w_d$ .
- Multilayer FFN

Intro

- Gradient Descent
- Learning rate
- Weights update
- Momentum
- GD improvements

Regularization

Other NNs

- Rprop does not use the value, only its *sign* to adapt the step size for each weight separately.
- Often, an order of magnitude faster than basic GD.
- Does not work well for mini-batches.

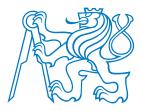

## **Resilient Propagation (Rprop)**

- $\frac{\partial J}{\partial w_d}$  may differ a lot for different parameters  $w_d$ .
- Rprop does not use the value, only its *sign* to adapt the step size for each weight separately.
- Often, an order of magnitude faster than basic GD.
- Does not work well for mini-batches.

### Adaptive Gradient (Adagrad)

Idea: Reduce learning rates for parameters having high values of gradient.

Intro

Multilayer FFN

Gradient Descent

- Learning rate
- Weights update
- Momentum

• GD improvements

Regularization

Other NNs

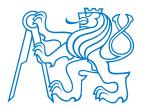

## **Resilient Propagation (Rprop)**

- $\frac{\partial J}{\partial w_d}$  may differ a lot for different parameters  $w_d$ .
- Rprop does not use the value, only its *sign* to adapt the step size for each weight separately.
- Often, an order of magnitude faster than basic GD.
- Does not work well for mini-batches.

### Adaptive Gradient (Adagrad)

Idea: Reduce learning rates for parameters having high values of gradient.

## **Root Mean Square Propagation (RMSprop)**

- Similar to AdaGrad, but employs a moving average of the gradient values.
- Can be seen as a generalization of Rprop, can work also with mini-batches.

• GD improvements

Intro

Regularization

Multilayer FFN

Gradient Descent

Learning rateWeights update

• Momentum

Other NNs

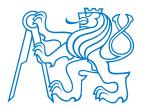

Intro

Multilayer FFN

Gradient Descent

Learning rateWeights update

• Momentum

Regularization

Other NNs

Summary

• GD improvements

## Further gradient descent improvements

## **Resilient Propagation (Rprop)**

- $\frac{\partial J}{\partial w_d}$  may differ a lot for different parameters  $w_d$ .
- Rprop does not use the value, only its *sign* to adapt the step size for each weight separately.
- Often, an order of magnitude faster than basic GD.
- Does not work well for mini-batches.

### Adaptive Gradient (Adagrad)

Idea: Reduce learning rates for parameters having high values of gradient.

## **Root Mean Square Propagation (RMSprop)**

- Similar to AdaGrad, but employs a moving average of the gradient values.
- Can be seen as a generalization of Rprop, can work also with mini-batches.

### **Adaptive Moment Estimation (Adam)**

- Improvement of RMSprop.
- Uses moving averages of gradients and their second moments.

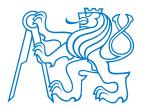

## **Resilient Propagation (Rprop)**

- $\frac{\partial J}{\partial w_d}$  may differ a lot for different parameters  $w_d$ .
- Rprop does not use the value, only its *sign* to adapt the step size for each weight separately.
- Often, an order of magnitude faster than basic GD.
- Does not work well for mini-batches.

### Adaptive Gradient (Adagrad)

Idea: Reduce learning rates for parameters having high values of gradient.

## **Root Mean Square Propagation (RMSprop)**

- Similar to AdaGrad, but employs a moving average of the gradient values.
- Can be seen as a generalization of Rprop, can work also with mini-batches.

## **Adaptive Moment Estimation (Adam)**

- Improvement of RMSprop.
- Uses moving averages of gradients and their second moments.

#### See also:

- http://sebastianruder.com/optimizing-gradient-descent/
- http://cs231n.github.io/neural-networks-3/
- http://cs231n.github.io/assets/nn3/opt2.gif, http://cs231n.github.io/assets/nn3/opt1.gif

#### Multilayer FFN

- Gradient Descent
- Learning rate
- Weights update
- Momentum
- GD improvements

#### Regularization

Other NNs

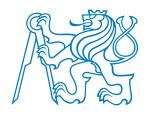

# **Regularization**

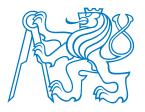

## **Overfitting and regularization**

*Overfitting in NN* is often characterized by weight values that are very large in magnitude. How to deal with it?

Get more data.

Use a simpler model (less hidden layers, less neurons, different activation functions).

Use *regularization* (penalize the model complexity).

Intro

Multilayer FFN

Gradient Descent

Regularization

• Ridge

• Dropout

Other NNs

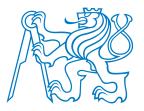

## **Overfitting and regularization**

*Overfitting in NN* is often characterized by weight values that are very large in magnitude. How to deal with it?

Get more data.

Use a simpler model (less hidden layers, less neurons, different activation functions).

Use *regularization* (penalize the model complexity).

#### **Ridge regularization:**

Other NNs

Intro

Multilayer FFN

Regularization

Ridge

• Dropout

Gradient Descent

Summary

Modified loss function, e.g. for squared error:

$$J'(w) = J(w) + \text{penalty} = \frac{1}{2m} \sum_{i=1}^{m} \left( y^{(i)} - x^{(i)} w^T \right)^2 + \frac{\alpha}{m} \sum_{d=1}^{D} w_d^2.$$

Modified weight update in GD:

$$w_d \leftarrow w_d - \eta \frac{\partial J'}{\partial w_d} = \underbrace{\left(1 - \frac{\eta \alpha}{m}\right) w_d}_{\text{weight decay}} - \eta \frac{\partial J}{\partial w_d},$$

where  $\eta$  is the learning rate,  $\alpha$  is the regularization strength, *m* is the number of examples in the batch.

The biases (weights connected to constant 1) should not be regularized!

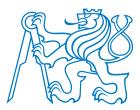

## Dropout

- Intro
- Multilayer FFN
- Gradient Descent
- Regularization
- Ridge
- Dropout
- Other NNs

Summary

- Idea: Average many NNs, share weights to make it computationally feasible.
- For each training example, omit each neuron with certain probability (often p = 0.5).
- This is like sampling from  $2^N$  networks where *N* is the number of units.
  - Only a small part of the  $2^N$  networks is actually sampled.
  - Prevents coadaptation of feature vectors.

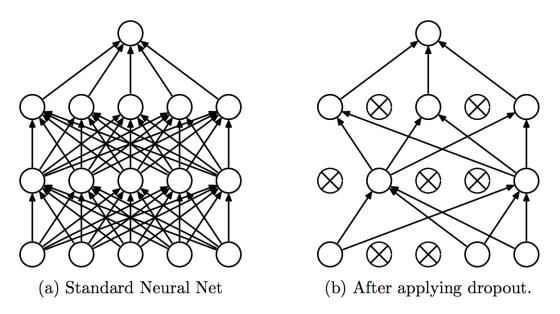

Srivastava et al.: A Simple Way to Prevent Neural Networks from Overfitting, 2014

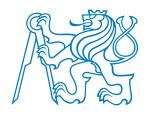

# **Other types of Neural Networks**

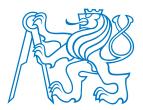

## **Beyond MLPs**

Intro

- Multilayer FFN
- Gradient Descent
- Regularization
- Other NNs
- Beyond MLPs

Summary

MLPs are only one type of neural networks. Other types of FFNNs include:

- **Radial basis functions (RBF) nets.** Neurons contain prototypes, forward propagation resembles a (smoothed) nearest neighbors method.
- Autoencoders. Learn a compact representation of the input data.
- **Convolutional nets.** Replace the fully-connected layer with a convolutional layer that has smaller number of weights and reuses them for many input variables. Aimed at image processing.

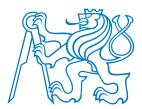

## **Beyond MLPs**

Intro

- Multilayer FFN
- Gradient Descent
- Regularization

Other NNs

• Beyond MLPs

Summary

MLPs are only one type of neural networks. Other types of FFNNs include:

- **Radial basis functions (RBF) nets.** Neurons contain prototypes, forward propagation resembles a (smoothed) nearest neighbors method.
- Autoencoders. Learn a compact representation of the input data.
- **Convolutional nets.** Replace the fully-connected layer with a convolutional layer that has smaller number of weights and reuses them for many input variables. Aimed at image processing.

#### **Recurrent nets** contain also *feedback connections*.

- They preserve a kind of *state* of the network.
- Simple recurrent architectures: Jordan, Elman. Network output or state used together with input in the next iteration.
- **Hopfield net.** Used as associative memory.
- **Long short-term memory (LSTM).** Suitable for processing data sequences in time.

**...** 

. . .

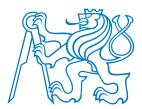

## **Beyond MLPs**

Intro

- Multilayer FFN
- Gradient Descent
- Regularization

Other NNs

• Beyond MLPs

Summary

MLPs are only one type of neural networks. Other types of FFNNs include:

- **Radial basis functions (RBF) nets.** Neurons contain prototypes, forward propagation resembles a (smoothed) nearest neighbors method.
- Autoencoders. Learn a compact representation of the input data.
- **Convolutional nets.** Replace the fully-connected layer with a convolutional layer that has smaller number of weights and reuses them for many input variables. Aimed at image processing.

## **Recurrent nets** contain also *feedback connections*.

- They preserve a kind of *state* of the network.
- Simple recurrent architectures: Jordan, Elman. Network output or state used together with input in the next iteration.
- **Hopfield net.** Used as associative memory.
- **Long short-term memory (LSTM).** Suitable for processing data sequences in time.
- ····

. . .

#### Other architectures:

- **Kohonen's self-organizing maps (SOM).** Used for unsupervised learning.
- **Neural gas.** Used e.g. to approximately solve the traveling salesperson problem.
- ..

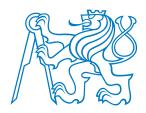

## Competencies

After this lecture, a student shall be able to ...

- describe the model of a simple neuron, and explain its relation to multivariate regression and logistic regression;
- explain how to find weights of a single neuron using gradient descent (GD) algorithm;
- derive the update equations used in GD to optimize the weights of a single neuron for various loss functions and various activation functions;
- describe a multilayer feedforward network and discuss its usage and characteristics;
- compare the use of GD in case of a single neuron and in case of NN, discuss similarities and differences;
- explain the error backpropagation (BP) algorithm its purpose and principle;
- implement BP algorithm for a simple NN, and suggest how the implementation should be modified to allow application for complex networks;
- discuss the purpose of various modifications of GD algorithm (learning rate decay, weight update schedule, momentum, ...);
- discuss the regularization options for NN (weight decay, dropout);
- be aware of other types of NNs, not only feedforward nets.